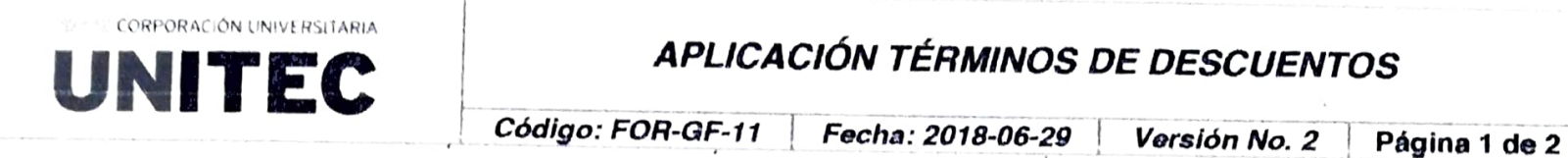

## APLICACIÓN TÉRMINOS DE DESCUENTOS

Acta de notificación de ios términos generaies de los convenios existentes entre la Corporación Universitaria Unitec y las entidades para descuentos a sus afiliados.

Esta notificación tiene como propósito que el estudiante conozca y exprese su conformidad con los<br>términos y condiciones en que recibe el beneficio por el convenio, los cuales se compromete a<br>cumplir para mantenerlo.

## Términos generaies dei convenio:

- a.) El convenio establecido entre la Corporación Universitaria Unitec y la entidad<br>Compensar otorga unidescuento del (157) sobre el valor de la matríquia apertira del primer semestre y se mantendrá siempre y cuando el promedio de notas del estudiante<br>beneficiario sea mínimo de Y.O al cierre de cada periodo lectivo. otorga un descuento del (15x) sobre el valor de la matrícula a partir del
- b.) Para hacer efectiva la aplicación del descuento, los documentos que se deberán presentar en<br>la oficina de la dirección financiera semestralmente son:<br>1. Certificación de la entidad en donde se dé constancia de la afili
	-
	- 2. El estudiante beneficiario del convenio que pierda el semestre perderá el beneficio del<br>descuento y deberá cancelar matrícula completa para el semestre correspondiente, igual<br>medida se aplicará a aquellos estudiantes qu
	-
- normatividad vigente para dicha aplicación.<br>
c.) El descuento derivado por el convenio no aplicará para estudiantes que van a cursar la opción<br>
de grado; CURSO PREPARATORIO PARA GRADO (CPG) O TRABAJO DE INVESTIGACIÓN<br>
DIRI
- 
- matrícula completa, estudiantes que matrículen séptima y octava materia como adicionales,<br>deberán cancelar el valor completo, es decir no se aplicará el descuento derivado del convenio.<br>e.) Aquellos estudiantes que cursen
- 

g.) Todos los semestres deben realizar este proceso con la documentación requerida.<br>h.) Indique el tipo de afiliación:

- 1. Beneficiarios X
- 2. Afiliado
- 3. Otros (Escriba el Parentesco)

La impresión de este documento se considera como una copia no controlada, los documentos oficiales son administrados por la Coordinación de Calidad y Procesos.

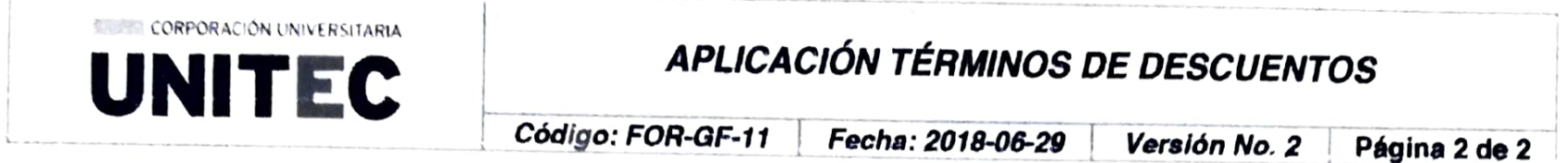

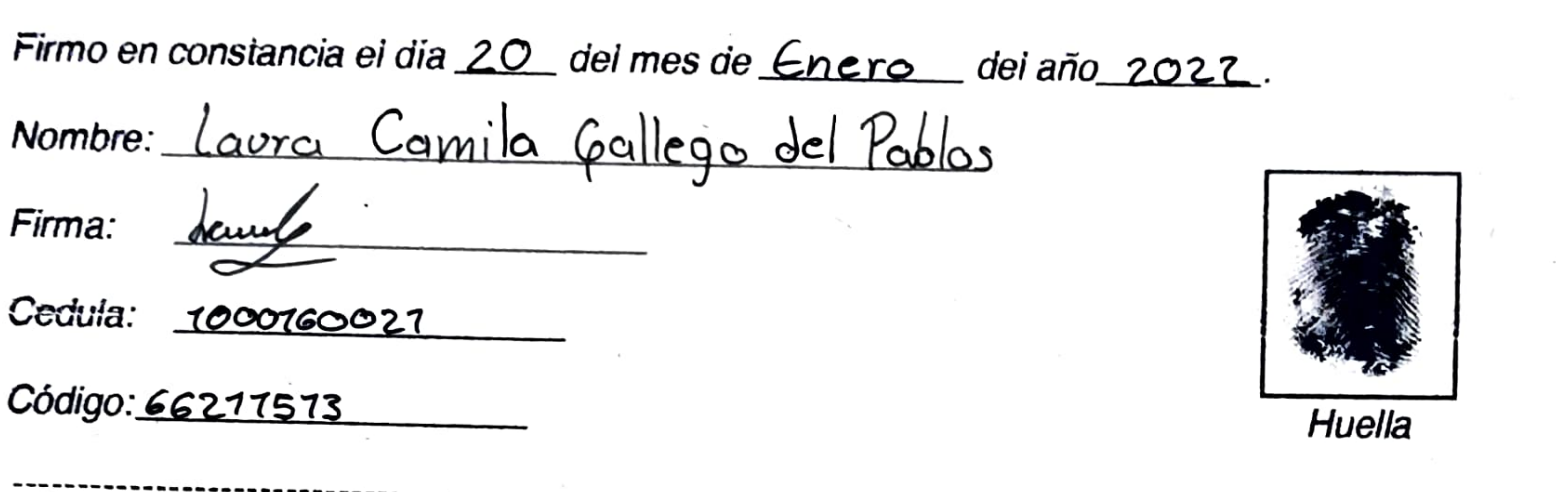

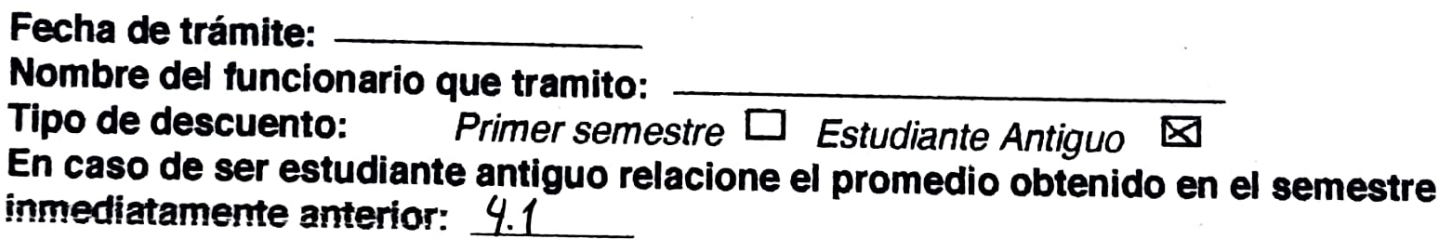

## ESPACIO EXCLUSIVo DILIGENCIAMENTO DIRECCIÓN FINANGIERA

La impresión de esle documento se considera como una copie no cuntolade, los cicunentus oficieles son adiministracios por la Coordinaclón de Calidad y Procesos.

 $\epsilon$ 

 $\sim$ 

 $\sim$   $h$  .

 $\cdot$  ).

 $\sim$ 

 $\lambda$ 

 $\mathbf{v}$ 

 $\mathcal{S}$